# **O V A L & C I R C L E MAT CUTTER CAUTION: BLADES EXTREMELY SHARP**

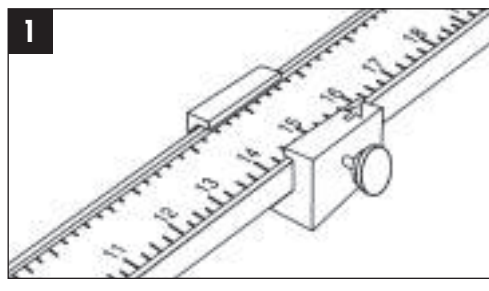

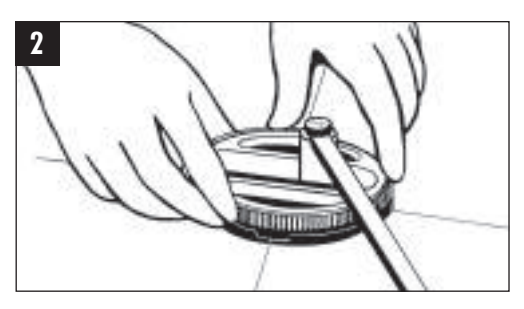

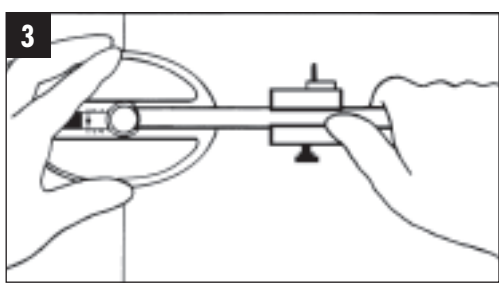

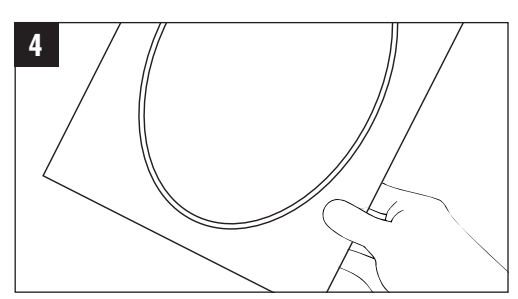

NOT FOR CHILDREN PAS POUR DES ENFANTS NO PARA LOS NIÑOS NICHT FÜR KINDER

- **1** Set scales
- 2 Position the cutter
- **3** Lift lever after each revolution
- **4** Complete oval mat
- Lever has 3 settings
- Adjust to cut ovals or circles
- Instructions
- Uses blade 324

- **1** Régler les échelles
- **2** Positionner le cutter
- **3** Soulever le levier après chaque tour
- **4** Tapis ovale complet
- Le levier a 3 réglages
- Régler pour couper des ovales ou des cercles
- Instructions
- Utiliser la lame 324

- **1** Ajustar las escalas
- **2** Colocar el cutter
- **3** Levantar la palanca después de cada revolución
- **4** Terminar el óvalo de paspartus
- La palanca tiene 3 posiciones
- Ajústela para cortar óvalos o círculos
- Instrucciones
- Utilizar hoja 324

- **1** Skaleneinstellung
- **2** Cutter Positionierung
- **3** Anheben des Hebels nach jeder Umdrehung
- **4** Vollständiges Oval
- Der Hebel besitzt drei Positionen
- Nachstellen zum Ausschneiden von Ovalen oder Kreisen
- Mit Bedienungsanleitung
- Für Klinge Nr. 324

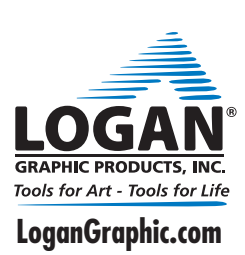

Logan Graphic Products, Inc. 1100 Brown Street, Wauconda, IL 60084 USA 1 847 526 5515 Made in the USA of Domestic and Foreign Components.

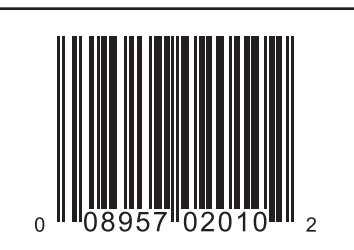

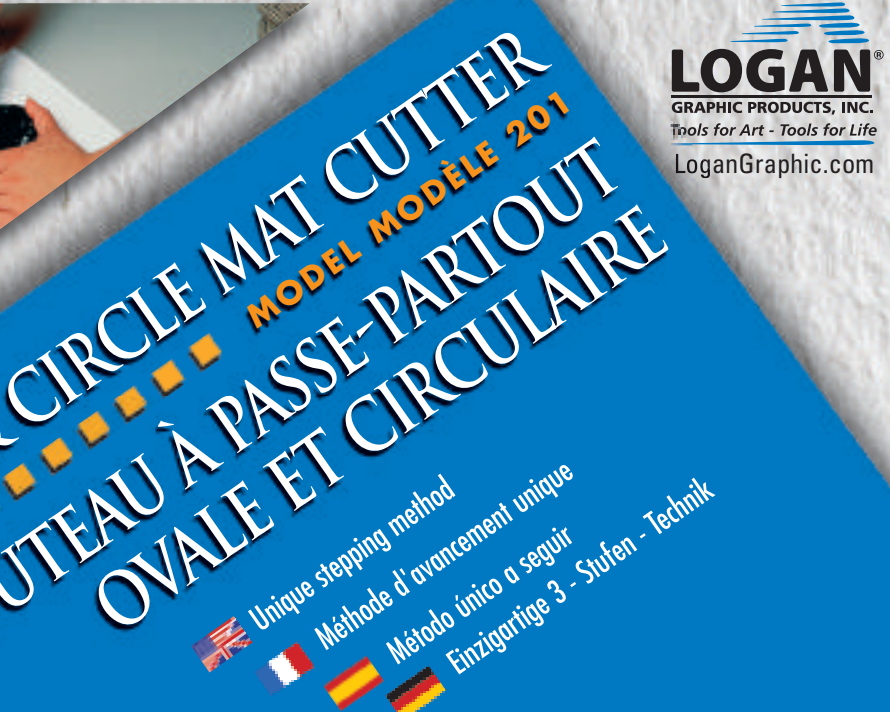

- Cuts beveled ovals from 3.25 x 4.75 in to 20 x23 in (8x12 cm to 50 x 58 cm) & beveled circles from 4.75 to 20 in (11 to 50 cm)
	- Maximum difference of width and height of oval is 3 in or 7.5 cm

Unique stepping method

**OVE MADEL RECULAIRE** 

**MODEL MODELLE 201** 

OVAL & CIRCLE MATELORIES

COUTEAU ALE ET CROWNER (PARTOUT

Méthode d'avancement unique

- Includes 5 blades
- Coupe des ovales à biseauté à partir de
- 8x12 cm à 50x58 cm et des cercles à biseauté à partir de 11 cm à 50 cm
- La différence maximale entre la largeur et la longueur de l'ovale est de 7,5 cm.
- 5 lames incluses
- Corta biselado óvalos de 8x12 cm a 50x58 cm y biselado círculos de 11cm a 50 cm
- La diferencia máxima entre el ancho y el largo del óvalo es 7,5 cm.
- 5 cuchillas incluídas
- Schneidet abgeschrägt Ovale von 8x12 cm bis 50 x 58 cm & abgeschrägt Kreise von 11 cm bis 50 cm
- Die maximale Differenz zwischen Länge und Breite des Ovals beträgt 7, 5 cm
- 5 Klingen inklusive

#### OVAL & CIRCLE MAT CUTTER MODEL 201 **BBBBB The Co** . . . . .

## **INSTRUCTION AND OPERATION MANUAL**

**For best results use only**

#### **Warranty Information**

Logan Graphic Products, Inc. ("Logan") warrants the #201 3-Step Oval & Circle mat cutter to be free from defects in parts and workmanship for a period of one year from the date of original purchase. Logan warrants that it will either repair or replace, in its sole discretion, any necessary replacement parts found to be defective. Should the product need to be returned to Logan for repair or replacement parts, authorization for any return must come from Logan in writing. Costs of returning the product to Logan, including insurances, shall be borne by the purchaser. Logan shall not be liable for any damages or losses, incidental or consequential, direct or indirect, arising from the use of this product. This warranty extends not be liable for any damages or losses, incidental or consequential, di only to the original purchaser and is not assignable or transferable. This warranty is in lieu of all other warranties, expressed or implied. Be advised that any Logan products purchased as "new" from an unauthorized dealer, such as an online auction site or similar, may be void of their warranty.

#### **Identification of Machine Parts**

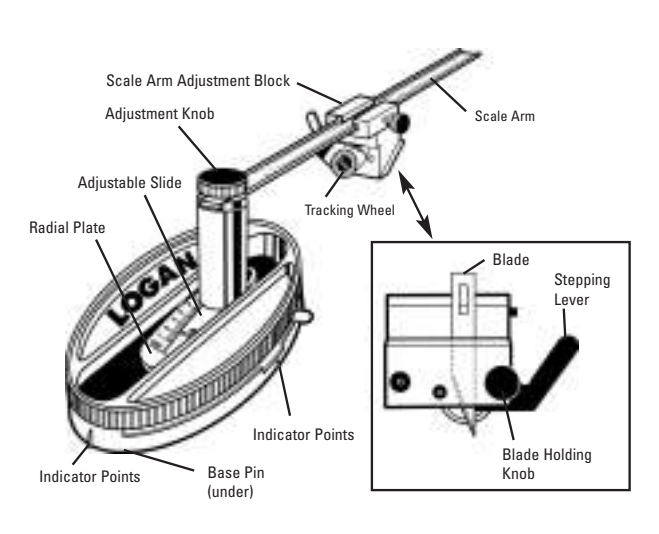

Parts schematic available online at www.logangraphic.com

**Scale arm** - Rotating arm with 20" scale for setting the width of the oval or circle.

**Scale arm adjustment block** - Block which can be moved over the scale arm for setting the width of the oval or circle to be cut.

**Tracking wheel** - Wheel that rolls on the cutting head allowing it to naturally track the shape of an oval or circle. **Adjustment knob** - Knob which when loosened allows adjustable slide to be adjusted and when tightened, locks the slide in place.

**Adjustable slide** - Plate which can be adjusted on the radial plate scale to set the difference between the width and the height of the oval.

**Radial plate** - Rotating center cam of the oval assembly. **Indicator points** - Points on each side of the oval base used to align the oval base on pre-drawn lines.

**Base pins** - Small spikes in the bottom of the oval base used to help anchor the oval base while cutting.

**Stepping lever** - Adjustable lever with three steps used to gradually increase blade depth after each cutting revolution.

**Blade holding knob** - Knob which when tightened holds the blade in place inside the cutting head.

**Fig 1**

Adjustment Knob Adjustm Slide Notches

Scale Arm

Note Blade Direction

Blade Holding Knob

11، ئۇلىلىلىنىڭ

**ANDOT** 

**Fig 2**

Jτı

ale Arm<br>Justment Block

Blade Holder

#### **Installing a Blade**

- 1. Loosen the blade holding knob 2 or 3 turns.
- 2. Insert blade from the top down into blade holder slot. NOTE: Blade tip direction.
- 3. Pushing down on the blade end with thumb, wiggle blade tip into proper setting.
- 4. Tighten blade holding knob.

## *Helpful Hint - Blade sharpness varies. When the cut is rough, change the blade.*

#### **Setting the Scales**

EXAMPLE: Mat with 5" x 7" opening or mat with 6" circle.

#### **Setting the Width Scale** 1. Set the Scale Arm Adjustment Block to desired width. **Fig. 2**

*Helpful Hint • Set the oval width to the smallest number in opening size.*

#### *(5" is less than 7" so set to 5")*

#### *• Set the circle width to the desired circle diameter (6")*

## **Setting the Difference Scale for an Oval Fig. 3**

1. Calculate oval difference by subtracting width from height.  $(7 - 5' = 2'')$ 

- 2. Rotate Scale Arm until Radial Plate scale appears in the opening.<br>3. Loosen Adiustment Knob.
- 3. Loosen Adjustment Knob.<br>4. Holding Cutter Base, slid
- 4. Holding Cutter Base, slide Scale Arm to adjust notches on Radial Plate Scale.<br>5. Tighten Adjustment Knob Tighten Adjustment Knob.

## *Helpful Hint*

#### *• Maximum difference is 3" on this cutter.*

## **Setting the Difference Scale for a Circle Fig. 3.5**

- Rotate Scale Arm until Radial Plate Scale appears in the opening. 2. Loosen Adjustment Knob.
- 3. Holding Cutter Base, slide Scale Arm forward as far as possible. Adjustment Slide Notches

will no longer be visible. 4. Tighten Adjustment Knob.

**Fig 3** Scale ArmAdjustment Knob **A**<br>O **Adjustment** Slide Notches are no longer<br>visible. **— Fig 3.5**

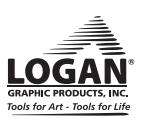

# **OPAL & CIRCLE MAT CUTTER** MODEL 201

# **THE R**

#### **Marking the Mat Fig 4**

1. On the front side of the matboard draw crosshair lines in the center of opening location 4" to 6" long.

#### *Helpful Hint*

- *• Draw the lines lightly so they can be erased.*
- *• Locate center point of mat by drawing lines from corner to corner. Use a T-Square to draw crosshair lines.*

#### **Positioning the Cutter**

- 1. Press the stepping lever down to its lowest setting. (safety) **Fig 5**
- 2. Put the slip sheet under the matboard to be cut. **Fig 6**

#### *Helpful Hint*

- *• The slip sheet should be bigger than the cutting sheet and is used to prevent the blade from cutting into your table top.*
- *• Always use a slip sheet.*
- 3. Align the indicator points on base with crossed lines drawn on mat. Push down on base so pins sink fully into mat board. **Fig. 7**

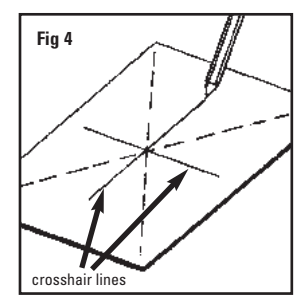

--------

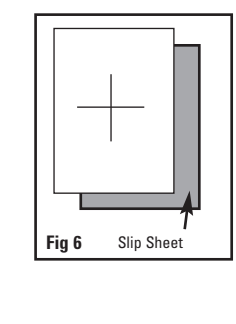

**Fig 10**

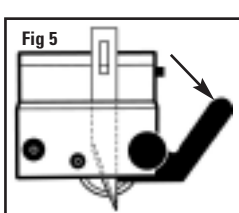

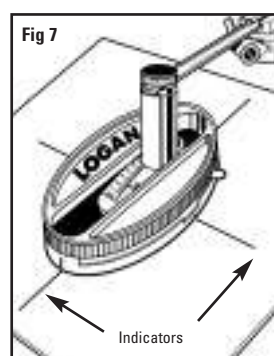

**Fig 9**

**Fig 11**

## **Cutting The Mat**

#### *Helpful Hint*

- *• Standing while cutting is the easiest method. • The entire process consists of 4 steps. The first is to track the cutting head, the second is to score the mat board, the next will lower the blade a little deeper into the mat board, and the last step is the final cut through.*
- 1. Rotate the Scale Arm to one o'clock position. **Fig 8**
- 2. With your left hand on the oval base place your right hand on the scale arm.
- 3 Grip the Scale Arm with your thumb on top of the sliding block but with fingers away from swivel head. **Fig 9**
- 4. Rotate scale arm to five o'clock position. **Fig 10**

#### *Helpful Hint*

- *• Slight downward pressure is required on the scale arm at all times. However, do not over exert as this may cause the stepping lever to skip position.*
- *• Be careful that your fingers do not interfere with the swivel cutting head while cutting.*
- 5. Use both hands to apply slight downward pressure. Use left hand to rotate the whole assembly, including mat board, counterclockwise.

**Fig 8**

- 6. Rotate scale arm to five o'clock position again to complete revolution.
- Using your index finger, lift the stepping lever upwards one step or one click Fig 11.
- This sets the blade into its first cutting position.
- 8. Repeat steps 3 through 6.<br>9. Lift stepping lever unward
- 9. Lift stepping lever upwards one step to next setting and repeat cutting. (2nd step)
- Lift stepping lever upwards all the way to the last setting and repeat cutting. (3rd step) Click stepping lever down and then remove cutting base to reveal finished mat.

#### **Trouble Shooting**

## **The blade is difficult to insert into the blade holder.**

Make sure that the blade holding knob is loosened. Make sure that the blade goes in far enough into the blade holder so that the tip of the blade is protruding from the bottom. If the blade will not enter the blade holder, use the blade of a small screwdriver to gently release the loosened blade cover plate so the blade can be inserted.

#### **The cut is not aligning with itself as it goes around.**

See that your fingers are away from the cutting head while gripping the scale arm so as not to interfere with the free swivel movement of the cutting head.

#### **The blade tip is breaking.**

**2**

Make sure you are using a proper slip sheet so the blade does not cut into the table top causing the tip of the blade to break. Change your blade, a dull blade may allow the tip to break off.

For technical service or replacement parts call 1-800-331-6232 Parts schematic available online at www.logangraphic.com

#### **The blade is not cutting all the way through the mat.**

Make sure that sufficient pressure is being applied to the scale arm on the last cutting step to ensure that the blade cuts all the way through the mat. Before removing the base, additional rotations may be performed to ensure complete cut-through.

#### **The stepping lever skips its position.**

See that you are not applying too much pressure on the scale arm during the first few steps causing the stepping lever to jump into the next position.

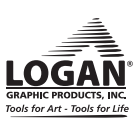

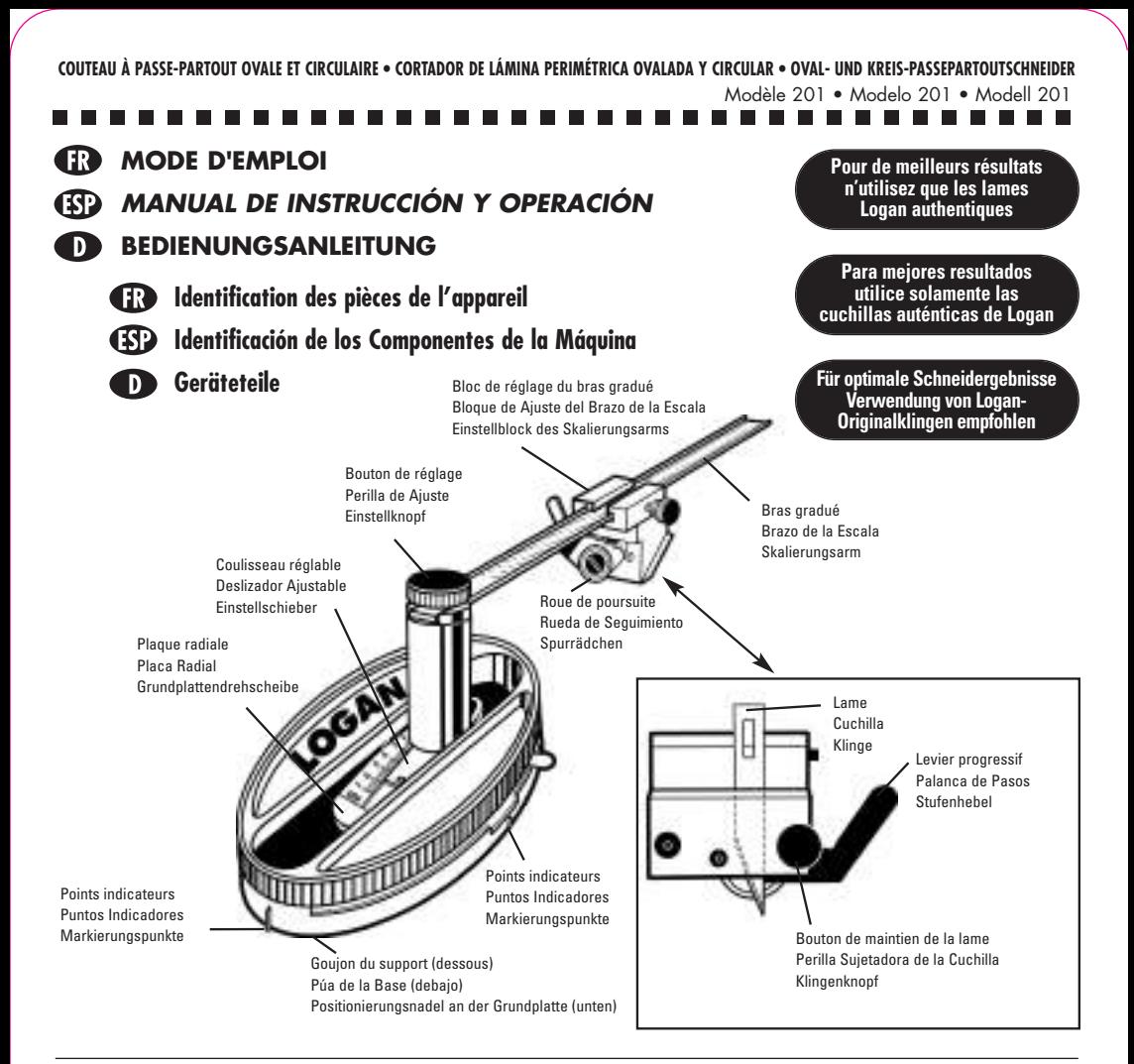

## R

**Bras gradué** – bras rotatif avec une échelle de 50 cm pour le réglage de la largeur de l'ovale.

**Bloc de réglage du bras gradué** – bloc qui peut être déplacé sur le bras gradué pour régler la largeur de l'ovale à couper.

**Roue de poursuite** – roue qui roule sur la tête de découpe en lui permettant de suivre naturellement la forme d'un ovale ou d'un cercle.

**Bouton de réglage** – bouton qui, une fois desserré, permet au coulisseau réglable d'être réglé et, une fois serré, de verrouiller le coulisseau en place.

**Coulisseau réglable** – plaque qui peut être réglée sur la graduation de la plaque radiale pour déterminer la différence entre la largeur et la hauteur de l'ovale.

**Plaque radiale** – came centrale rotative de l'ovale. **Points indicateur** – points de chaque côté du support ovale utilisés pour aligner le support ovale sur les lignes pré-dessinées. **Goujon du support** – petites pointes au bas du support ovale utilisées pour aider l'ancrage du support ovale lors de la découpe. **Levier progressif** – levier réglable à trois étapes utilisé pour

augmenter progressivement la profondeur de la lame après chaque tour de coupe. **Bouton de support de la lame** – bouton qui, une fois serré,

maintien la lame en place dans la tête de découpe.

## **B**

**Brazo de la Escala** - Brazo rotatorio con la escala de 50 cm ajustar el ancho del óvalo.

**El bloque de ajuste del brazo de la escala** -Bloque que puede ser movido sobre el brazo de la escala para ajustar la anchura .<br>del óvalo que se cortará.

**Rueda de seguimiento** – Rueda que rueda sobre la cabeza de corte lo que le permite naturalmente seguir la forma de un óvalo o de un círculo.

**Perilla de Ajuste** - Perilla que cuando se la afloja permite ajustar el deslizador ajustable y cuando se aprieta, traba el deslizador en su lugar.

**Deslizador ajustable** - Placa que se puede ajustar en la escala de la placa radial para ajustar la diferencia entre la anchura y la altura del óvalo.

**Placa radial** - Leva central rotatoria del conjunto oval. **Puntos indicadores**- Puntos en cada lado de la base oval utilizada para alinear la base oval sobre líneas pre-dibujadas. **Púas de la base** - Clavos pequeños en la parte baja de la base oval utilizados para ayudar a anclar la base oval mientras se corta. **Palanca de pasos**- Palanca ajustable con tres pasos utilizados para aumentar gradualmente la profundidad de la cuchilla después de cada revolución de corte.

**Perilla sujetadora de la cuchilla** - Perilla que cuando se aprieta retiene en su lugar la cuchilla dentro de la cabeza de corte.

**EINLEGEN EINER KLINGE** 1. Lockern Sie den Klingenknopf um 2 oder 3 Umdrehungen. 2. Schieben Sie die Klinge von oben in den Klingenhalter. WICHTIG: Achten Sie auf die richtige Ausrichtung der

 $\bf{O}$ 

Klingenspitze. 3. Drücken Sie die Klinge mit dem Daumen fest nach unten und schieben Sie sie mit Wackelbewegungen in die

richtige Position. 4. Ziehen Sie den Klingenknopf fest. *Hilfreicher Hinweis – Die Klingenschärfe kann unterschiedlich sein. Wenn der Schnitt sehr rauh ist, sollten Sie die Klinge wechseln.*

## $\bf{D}$

**Fig 1 Abb 1**

Direction de l'extrémité de la lame *Observe la dirección de la cuchilla* Korrekte Ausrichtung der Klingenspitze

**Skalierungsarm** – Rotierender Arm mit Skala zum Einstellen von Ovalbreiten bis 50 cm

**Einstellblock des Skalierungsarms** – Schiebeblock zum Einstellen der Ovalbreite auf dem Skalierungsarm

**Spurrädchen** – Rädchen unterhalb des Schneidkopfes, das diesen beim Schneiden auf der ovalen oder kreisförmigen Schnittlinie hält.

**Einstellknopf** – Drehknopf zum Lockern und Feststellen des Einstellschiebers der Grundplatte.

**Einstellschieber** – Schieber zum Einstellen der Differenz zwischen Ovalbreite und -höhe anhand der Skala der Grundplattendrehscheibe.

**Grundplattendrehscheibe** – Rotierendes Mittelstück der ovalen Grundplatte.

**Markierungspunkte** – Punkte an jeder Seite der ovalen Grundplatte, die zum Justieren der ovalen Grundplatte basierend auf den vorgezeichneten Linien verwendet werden.

**Positionierungsnadel der Grundplatte** – Kleine

Metallspitzen auf der Rückseite der Grundplatte zum Fixieren des Passepartoutkartons beim Schneiden. **Stufenhebel** – Einstellbarer 3-Stufenhebel zum schrittweisen

Erhöhen der Klingentiefe nach jeder Schneidumdrehung. **Klingenknopf** – Drehknopf, der die Klinge im Schneidkopf fixiert.

> Bouton de maintien la lame *Perilla sujetadora de la cuchilla* Klingenknopf

Support de lame *Sujetador de la cuchilla* Klingenhalter

# $\mathbf \Omega$

#### **INSTALLATION D'UNE LAME**

- 1. Desserrer de 2 ou 3 tours le bouton maintenant la lame. 2. Insérer la lame de haut en bas dans la fente du support de
- la lame.REMARQUE~: direction de l'extrémité de la lame. 3. En enfonçant l'extrémité de la lame avec le pouce,
- remuer l'extrémité de la lame dans la position de réglage correcte.
- 4. Serrer le bouton de maintien de la lame.

## *Conseil pratique – l'affûtage de la lame varie. Quand la coupe est difficile, remplacer la lamer.*

## **B**

#### **INSTALACIÓN DE UNA CUCHILLA**

- 1. Afloje 2 o 3 vueltas la perilla sujetadora de la cuchilla. 2. Inserte la cuchilla de arriba hacia abajo en la ranura del sujetador de la cuchilla. NOTA: Dirección de la punta de la cuchilla.
- 3. Empujando hacia abajo en el extremo de la cuchilla con el pulgar, acomode la punta de la cuchilla en el sitio apropiado.
- 4. Apriete la perilla sujetadora de la cuchilla.

*Dato Útil - El filo de la Cuchilla varía. Cuando el corte es desigual, cambie la cuchilla.*

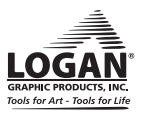

## Modèle 201 • Modelo 201 • Modell 201<br>■ ■ ■ ■ ■ ■ ■ ■ ■ ■ ■ ■ ■ ■ COUTEAU À PASSE-PARTOUT OVALE ET CIRCULAIRE . CORTADOR DE LÁMINA PERIMÉTRICA OVALADA Y CIRCULAR . OVAL- UND KREIS-PASSEPARTOUTSCHNEIDER

## ....................... Œ

#### **RÉGLAGE DES GRADUATIONS**

EXEMPLE: Passe-partout avec une ouverture de 13 x 18 cm osse-partout avec un cercle de 15 cm.

**RÉGLAGE DE LA GRADUATION DE LA LARGEUR** 1 . Ajuster le bloc de réglage du bras gradué à la largeur souhaitée.**Fig. 2**

*Conseils utiles*

- *• La largeur de l'ovale est inférieure à la valeur de la taille de l'ouverture. (13 cm sont inférieurs à 18 cm en conséquence, régler à 13 cm)*
- *• La largeur du cercle est la largeur de l'ouverture (15 cm)*

#### **RÉGLAGE DE LA GRADUATION DE DIFFÉRENCE FIG. 3**

- Calculer la différence de l'ovale en soustrayant la largeur de la hauteur. (18 – 13 = 5 pour l'ovale ou  $15 - 15 = 0$  pour le cercle)
- 2. Faire tourner le bras gradué jusqu'à ce que la graduation de la plaque radiale apparaisse dans l'ouverture.
- 3. Desserrer le bouton de réglage sur le montant ovale. 4. En maintenant le support du couteau, faire glisser le bras gradué pour régler les fentes sur la graduation de
- la plaque radiale.
- 5 .Serrer le bouton de réglage.

#### *Conseils utiles*

- *• La mise à zéro pour un cercle est directement sous le montant ovale. Faire glisser le bras gradué aussi loin que possible pour obtenir un réglage correct.*
- *• La différence maximum est de 7.6 cm sur ce couteau.*

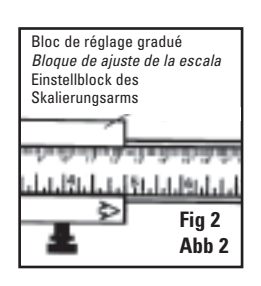

## R

#### **FABRICATION DU PASSE-PARTOUT FIG. 4**

- 1. Sur le côté coloré du passe-partout, tracer un repère en croix au centre de l'emplacement de l'ouverture de 10 à 15 cm de long.
- *Conseils utiles • Tracer des lignes légères pour pouvoir les*
- *effacer. • Situer le point central du passe-partout en traçant les lignes d'un coin à l'autre. Utiliser un T pour tracer le repère en croix.*
- **PLACEMENT DU COUTEAU**
	- 1. Enfoncer le levier progressif jusqu'à son réglage le plus bas. (sécurité) **Fig. 5**
	- 2. Placer la feuille d'appui sous le passe-partout à couper.

#### **Fig. 6** *Conseils utiles*

- *• La feuille d'appui doit être plus grande que la feuille de découpe et est utilisée pour éviter que la lame coupe la surface de la table. • Toujours utiliser une feuille d'appui.*
- 3. Aligner les points de l'indicateur sur le support avec les lignes croisées dessinées sur le passe-partout. Enfoncer le support de sorte que les goujons s'enfoncent complètement dans le passe-partout. **Fig. 7**

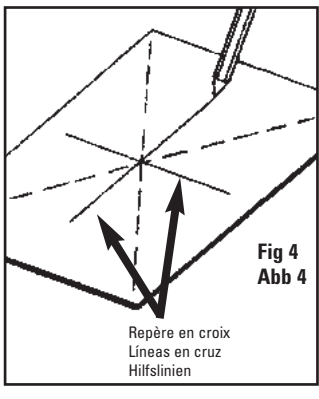

# **B**

## **AJUSTAR LAS ESCALAS**

EJEMPLO: Lámina Perimétrica con abertura de 13 x 18 cm o lámina perimétrica circular de 15 cm..

**AJUSTE DE LA ESCALA DE ANCHURA** 1. Ajuste el bloque de ajuste del brazo de la escala a la anchura deseada.**Fig. 2**

*Datos Útiles*

*• La anchura oval es el número más pequeño del tamaño de la abertura. (13 cm es menor que 18 cm así que ajuste a 13 cm) • La anchura del círculo es la abertura del círculo*

#### *(15 cm)* **AJUSTE DE LA ESCALA DE LA DIFERENCIA FIG. 3**

- 1. Calcule la diferencia oval restando la anchura de la altura.
- $(18 13 = 5$  para oval o  $15 15 = 0$  para circular) 2. Rote el brazo de la escala hasta que la escala de la placa
- radial aparezca en la abertura.
- 3. Afloje la perilla de ajuste en el poste oval. 4. Sosteniendo la base de corte, deslice el brazo de la escala para ajustar las muescas en la escala de la placa radial.
- 5. Apriete la perilla de ajuste.

#### *Datos Útiles*

- *• El ajuste del cero para el círculo está directamente debajo del poste oval. Deslice el brazo de la escala lo más lejos posible para alcanzar el ajuste apropiado. • La diferencia máxima es de 7.6 cm en este*
- *cortador.*

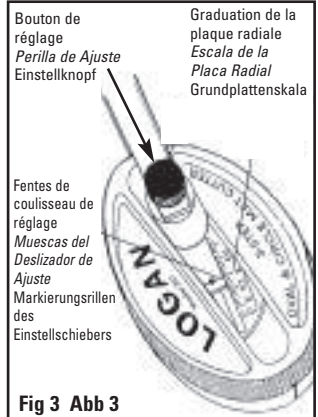

#### D **EINSTELLEN DES AUSSCHNITTS:**

BEISPIEL: ovaler Ausschnitt 13 x 18 cm oder runder Ausschnitt 15 cm.

- **EINSTELLEN DER AUSSCHNITTSBREITE**
- 1 . Einstellen der Ausschnittsbreite auf dem Skalierungsarm. **Abb. 2**

#### *Hilfreicher Hinweis*

- *• Die Breite des Ovals ist das kleinere der beiden Maße des Ovalausschnitts. (13 ist weniger als 18; stellen Sie daher die Skala auf 13 ein).*
- *• Die Breite des Kreises ist der Radius des Kreises (15 cm).*

#### **EINSTELLEN DER GRUNDPLATTENSKALA (ABB. 3)**

- 1. Ermitteln Sie die Differenz zwischen der Höhe und der Breite des ovalen Ausschnitts. (18 – 13 = 5 für den ovalen Ausschnitt; 15 – 15 = 0 für den Kreisausschnitt.)
- 2. Drehen Sie den Skalierungsarm so, dass die Grundplattenskala in der Öffnung der Grundplatte zu sehen ist.
- 3. LockernSie den Einstellknopf auf dem Ovalstab.
- 4. Halten Sie die Schneider-Grundplatte und verschieben Sie den Skalierungsarm so, dass die Markierungsrillen des Einstellschiebers mit der gewünschten Markierung der Grundplattenskala übereinstimmt.

#### 5. Drehen Sie den Feststellknopf fest. *Hilfreicher Hinweis*

- *• Die Einstellung 0 für Kreisausschnitte befindet sich unter dem Ovalstab. Verschieben Sie den Skalierungsarm so weit wie möglich um die richtige Einstellung zu erhalten.*
- *• Die maximal einstellbare Breitendifferenz des Geräts beträgt 7,6cm.*

## **B**

#### **MARCADO DE LA LÁMINA PERIMÉTRICA FIG. 4**

- 1. En el lado de color de la lámina perimétrica trace unas líneas en cruz en el centro del lugar de la abertura de 10 a 15 cm de largo. *Datos Útiles*
- *• Dibuje las líneas ligeramente para que pueden ser borradas.*
- *• Ubique el punto central de la lámina perimétrica dibujando líneas de esquina a esquina. Utilice una escuadra T para dibujar las líneas en cruz.*
- **POSICIONAMIENTO DEL CORTADOR**
	- 1. Presione la palanca de pasos hasta su ajuste más bajo. (seguridad) **Fig. 5**
	- 2. Ponga la hoja de respaldo debajo de la lámina perimétrica que se cortará. **Fig. 6**
	- *• La hoja de respaldo debe ser más grande que la hoja de corte y se utiliza para evitar que la cuchilla corte el tablero de la mesa.*
	- *• Utilice siempre una hoja de respaldo.* 3. Alinee los puntos indicadores en la base con las líneas
	- cruzadas dibujadas en la lámina perimétrica. Empuje hacia abajo la base de modo que las púas se hundan completamente en la plancha de lámina perimétrica.**Fig. 7**

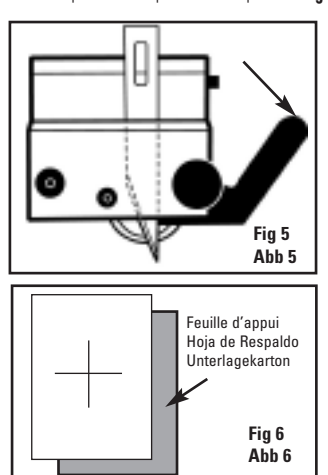

## $\bf \Omega$

#### **MARKIEREN DES PASSEPARTOUTS (ABB.4)**

1. Ziehen Sie zwei 10 bis 15 cm lange sich kreuzende Hilfslinien auf der Mitte der farbigen Seite des Passepartoutkartons.

#### *Hilfreicher Hinweis:*

- *• Ziehen Sie nur leichte Bleistiftlinien, die Sie später wieder wegradieren können.*
- *• Wenn Sie zuerst diagonale Hilfslinien von Ecke zu Ecke ziehen, können Sie den genauen Mittelpunkt des Passepartouts markieren. Ziehen Sie mit Hilfe eines*  $Zeichendreiecks$  *die Hilfslinie*

#### **POSITIONIERUNG DES SCHNEIDERS**

- 1. Drücken Sie den Stufenhebel in die unt
	- Einstellung. (Sicherheitsposition) **(Abb. 5)** 2. Legen Sie einen Unterlagekarton unter den Karton,
	- den Sie schneiden möchten. **(Abb. 6)** *Hilfreicher Hinweis:*

- *• Der Unterlagekarton sollte mindestens so groß sein wie der zu schneidende Passepartoutkarton, um zu verhindern, dass*
- *die Klinge in Ihren Arbeitstisch schneidet. • Verwenden Sie immer einen*

## *Unterlagekarton.*

3. Richten Sie die Grundplatte des Schneiders so auf dem Karton aus, dass die Markierungpunkte der Platte mit den Hilfslinien übereinstimmen. Drücken Sie fest<br>auf die Grundplatte, so dass die Positionierungsnadeln auf die Grundplatte, so dass die Positionien der Grundplatte in den Karton einstechen. **(Abb. 7)**

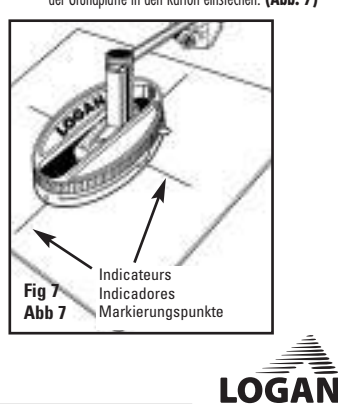

**2**

Modèle 201 • Modèle 201 • Modèle 201 • Modèle 201 • Modèle 201 • Modèle 201 • Modèle 201 • Modèle 20

## R

#### **DÉCOUPE DU PASSE-PARTOUT**

*Conseils utiles • La méthode la plus facile consiste à couper en*

étant debout.<br>• Le processus complet consiste en 4 étapes. La<br>première consiste à suivre la tête de découpe, la seconde<br>à entailler le passe-partout, la suivante à abaisser un<br>peu plus profondément la lame dans le passe-pa

- 1. Tourner le bras gradué à une heure. **Fig. 8** 2. La main gauche sur le support ovale, placer la main droite sur le bras gradué.
- 3 Saisir le bras gradué avec le pouce au-dessus du bloc coulissant mais avec les doigts à l'écart de la tête du pivot. **Fig. 9**
- 4. Faire tourner le bras gradué à 5 heures. **Fig. 10**

# Conseils utiles<br>• Une légère pression descendante est constamment<br>nécessaire sur le bras gradué. Toutefois, toute pression<br>excessive peut causer le saut du levier progressif.<br>• Éviter toute interférence entre les doigts et

- *de découpe à pivot lors de la coupe.* 5. Utiliser lesdeux mainspourappliquerunelégèrepression descendante. Utiliser la main gauche pour faire tourner
	- l'ensemble, y compris le passe-partout, dans le sens anti-horaire. 6. Faire de nouveau tourner le bras gradué à 5 heures pour terminer le tour.
	- 7. En utilisant l'index, soulever le levier progressif vers le haut d'un échelon ou d'un déclic **(Fig 11)**. Ceci règle la lame dans da première position de coupe.
	- 8. Répéter les étapes 3 à 6.
	- 9. Relever le levier progressif vers le haut d'un échelon sur le réglage suivant et répéter la coupe. (2e échelon)
	- 10. Relever le levier progressif complètement vers le haut jusqu'au dernier réglage et répéter la coupe. (3e échelon)
	- 11. Abaisser le levier progressif puis retirer la base de découpe pour révéler le passe-partout fini.

#### *Conseils utiles*

*Une légère pression descendante sur le bras gradué lors de la dernière coupe facilite la coupe au travers de la lame.*

## **B**

#### **CORTE DE LA LÁMINA PERIMÉTRICA** *Datos Útiles*

*• El método más fácil es estar parado mientras corta. • El proceso entero consiste de 4 pasos. El primero es seguir la pista de la cabeza de corte, el segundo es cortar superficialmente la plancha de lámina perimétrica, la siguiente bajará la cuchilla un poco más hondo dentro de la plancha de lámina perimétrica, y el*

*último paso es el corte final a través.* 1. Rote el brazo de la escala a la posición de la una en el

- reloj. **Fig. 8**
- 2. Con su mano izquierda en la base oval coloque su mano derecha en el brazo de la escala.
- 3 Agarre el brazo de la escala con su pulgar encima del bloque deslizador pero con los dedos lejos de la cabeza pivote. **Fig. 9**
- 4. Rote el brazo de la escala a la posición de las cinco en el reloj. **Fig. 10**

*Datos Útiles • Se requiere una leve presión hacia abajo en el* brazo de la escala en todo momento. Sin embargo,<br>no ejerza mucha ya que esto puede causar que la *palanca de pasos se salte la posición.*

#### *• Tenga cuidado que sus dedos no interfieran con la cabeza de corte de pivote mientras corta.*

- 5. Utilice ambas manos para aplicar presión leve hacia abajo. Utilice la mano izquierda para rotar el conjunto entero, incluyendo la plancha de lámina perimétrica, en dirección contraria a las agujas del reloj.
- 6. Rote nuevamente el brazo de la escala a la posición de las cinco en el reloj para completar una revolución.
- 7. Utilizando su dedo índice, levante la palanca de pasos hacia arriba un paso o un clic **Fig 11**. Esto ajusta la cuchilla en su primera posición de corte.
- 8. Repita los pasos 3 a 6.
- 9. Levante la palanca de pasos hacia arriba un paso al siguiente ajuste y repita el corte (2do paso)
- 10. Levante la palanca de pasos hacia arriba del todo al último ajuste y repita el corte (3er paso) 11. Haga clic la palanca de pasos hacia abajo y luego quite la
- base de corte para revelar la lámina perimétrica terminada. *Datos Útiles*

*La presión leve hacia abajo en el brazo de la escala en el último corte ayuda a la cuchilla a cortar a través.*

# $\bf{O}$

#### **SCHNEIDEN DES PASSEPARTOUTAUSSCHNITTS** *Hilfreicher Hinweis*

*• Es ist am einfachsten, wenn Sie beim Schneiden stehen.*

#### *• Der Schneidevorgang besteht aus vier Schritten. Beim ersten Schnitt wird die Schneidrille markiert, beim nächsten Schritt wird der Karton markiert, dann wird die Klinge tiefer in den Karton eingesteckt und*

- *schließlich wird der Karton geschnitten.* 1. Drehen Sie den Skalierungsarm in die 1 Uhr-Position. (Abb. **8)**
	- 2. Halten Sie die Grundplatte mit der linken Hand fest und legen Sie Ihre rechte Hand auf dem Skalierungsarm.
	- 3. Fassen Sie den Skalierungsarm mit dem Daumen auf dem Einstellblock aber stellen Sie sicher, dass Ihre Finger nicht
	- dem beweglichen Schneidkopf im Wege stehen. (Abb. 9) 4. Drehen Sie den Skalierungsarm in die 5 Uhr-Position.

#### **(Abb. 10)**. *Hilfreicher Hinweis*

*• Üben Sie vorsichtigen nach unten gerichteten Druck auf den Skalierungsarm aus. Bei zu starkem Druck kann der Stufenhebel in die nächsthöhere Stufe springen.*

#### *• Achten Sie darauf, dass Ihre Finger nicht mit dem beweglichen Schneidkopf in Berührung kommen.*

- Üben Sie mit beiden Händen nach unten gerichteteten Druck aus. Drehen Sie mit der linken Hand die Grundplatte und das Passepartout gegen den Uhrzeigersinn. 6. Drehen Sie den Skalierungsarm erneut in die 5 Uhr-Position
- und fahren Sie so fort, um die Umdrehung fertigzustellen. 7. Drücken Sie den Stufenhebel mit Ihrem Zeigefinger nach oben, bis er leicht einrastet (Abb. 11). Die Klinge befindet sich nun in der ersten Schneidposition.
- 8. Wiederholen Sie die Schritte 3 bis 6.
- 9. Schieben Sie den Stufenhebel in die nächste Position und wiederholen Sie den Schneidevorgang. (2. Schneideschritt) 10.SchiebenSiedenStufenhebel soweitnachoben, wiees
- geht und wiederholen Sie den Schneidevorgang. (3.Schneideschritt)
- 11. Klicken Sie den Stufenhebel vollständig nach unten und entfernen Sie die Grundplatte vom Passepartoutkarton, um den vollendeten Ausschnitt zu betrachten.

#### *Hilfreicher Hinweis*

*Ein leichter Druck nach unten auf den Skalierungsarm während des letzten Schneideschritts stellt sicher, dass der Schnitt vollständig durch den Passepartoutkarton geht.*

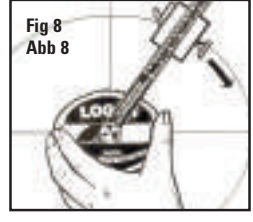

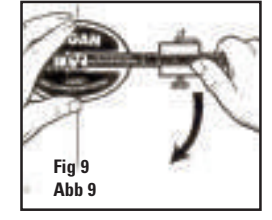

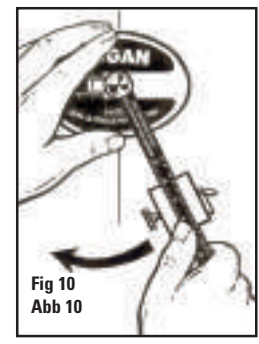

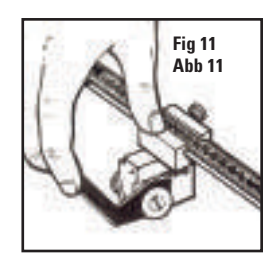

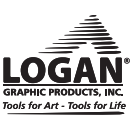

## R **PROBLÈMES ET SOLUTIONS**

## **Problème**

La lame est difficile à insérer dans le support de lame. **Solution**

S'assurer que le bouton de maintien de la lame est desserré. S'assurer que la lame s'insère aussi loin que possible dans le support de lame de sorte que l'extrémité de la lame dépasse du bas. Si la lame n'entre pas dans le support de la lame, utiliser la lame d'un petit tournevis pour libérer délicatement la plaque du couvercle de la lame desserrée pour que la lame puisse être insérée.

#### **Problème**

La coupe n'est pas alignée en tournant.

#### **Solution**

S'assurer que les doigts sont éloignés de la tête de découpe tout en saisissant le bras gradué de sorte à ne pas interférer avec le libre mouvement du pivot de la tête de coupe.

#### **Problème**

L'extrémité de la lame se brise.

#### **Solution**

S'assurer d'utiliser une feuille d'appui correcte de sorte que la lame ne coupe le dessus de la table causant le bris de l'extrémité de la lame. Remplacer la lame, une lame émoussée peut permettre le bris de son extrémité.

#### **Problème**

La lame ne coupe pas complètement le passe-partout. **Solution**

S'assurer qu'une pression suffisante est appliquée sur le bras gradué lors de la dernière étape de coupe pour garantir que la lame coupe complètement le passe-partout.

#### **Problème**

Le levier progressif saute dans sa position. **Solution**

S'assurer que la pression exercée sur le bras gradué n'est pas excessive lors des premières étapes, causant le saut du levier progressif dans la position suivante.

Conseils pratiques disponibles en ligne à www.logangraphic.com Pour autre grand Logan les produits voient www.logangraphic.com

#### **B SOLUCIÓN DE FALLAS Problema**

La cuchilla es difícil de insertar en el sujetador de la cuchilla.

**Solución**

Esté seguro de que aflojó la perilla sujetadora de la cuchilla. Esté seguro de que la cuchilla entra lo suficiente en el sujetador de la cuchilla de modo que la punta de la cuchilla resalte por la parte baja. Si la cuchilla no entra en el sujetador de la cuchilla, utilice la hoja de un destornillador pequeño para liberar suavemente la placa de la cubierta de la cuchilla soltada de modo que se pueda insertar la cuchilla.

#### **Problema**

El corte no se está alineando consigo mismo mientras circunda. **Solución**

Vea que sus dedos estén lejos de la cabeza de corte mientras agarran el brazo de la escala de modo de no interferir con el movimiento libre de pivote de la cabeza de corte.

#### **Problema**

Se está rompiendo la punta de la cuchilla. **Solución**

Asegúrese que está utilizando una hoja de respaldo apropiada para que la cuchilla no corte el tablero de la mesa lo cual causa que se rompa la punta de la cuchilla. Cambie su cuchilla, una cuchilla embotada puede permitir que la punta se esté rompiendo.

#### **Problema**

La cuchilla no está cortando completamente la lámina perimétrica.

#### **Solución**

Asegúrese que se está aplicando la suficiente presión al brazo de la escala en el último paso del corte po asegurarse de que la cuchilla corta completamente la lámina perimétrica.

#### **Problema**

La palanca de pasos se salta su posición. **Solución**

Vea que no esté aplicando demasiada presión en el brazo de la escala durante los primeros pasos lo que hace que la palanca de pasos se salte a la posición siguiente.

Sugerencias prácticas en línea en www.logangraphic.com Para otros grandes productos logan vea www,logangraphic.com

#### $\bf{O}$ **MÖGLICHE FEHLERQUELLEN UND IHRE BEHEBUNG**

Г 

#### **Problem**

Klinge lässt sich nicht leicht in den Klingenschlitz einschie

## **Lösung**

Versichern Sie sich, dass die Klingenschraube gelockert ist. Schieben Sie die Klinge weit genug in das Klingenmagazin, so dass die Klinge auf der Unterseite herausschaut. Wenn sich die Klinge nicht einschieben lässt, lockern sie die Klingenabdeckung leicht, indem sie einen kleinen Schraubenzieher darunter schieben. Nun können Sie die Klinge einschieben.

#### **Probl**

Klinge bleibt während des Schneidens nicht auf ihrer Linie.

## **Lösung**

Stellen Sie sicher, dass Ihre Finger nicht zu nahe am Schneidkopf sind, während Sie den Skalierungsarm drehen, da Sie sonst die freie Bewegung des Schneidkopfes beeinträchtigen könnten.

#### **Problem**

Klingenspitze bricht

#### **Lösung** Stellen Sie sicher, dass Sie einen Unterlagekarton verwenden und die Klinge nicht in den Arbeitstisch schneidet, da dies die Klinge zum Brechen bringen kann. Wechseln Sie die Klingen häufig genug, da die Spitzen unscharfer Klingen

#### **Problem**

leichter abbrechen.

Klinge schneidet nicht vollständig durch **Lösung**

Üben Sie bei der letzten Umdrehung genug Druck auf den Skalierungsarm aus, damit die Klinge vollständig durchschneidet. Vergrößern Sie wenn nötig die Klingentiefe (s. Seite 2).

#### **Probl**

Stufenhebel verbleibt nicht in der eingestellten Position **Lösung** Es wird wahrscheinlich zu viel Druck auf den

Skalierungsarm in den ersten Schritten ausgeübt, was dazu führt, dass der Stufenhebel in die nächste Position springt.

Nützliche Tipps finden Sie online unter www.logangraphic.com Für andere große logan Produkte sehen Sie www.logangraphic.com